## <u>ઓનલાઇન આંતરીકગુણ, પ્રાચોગિક ગુણ</u> અને ગ્રેડ ભરવા માર્ટેની વ્યવસ્થા.

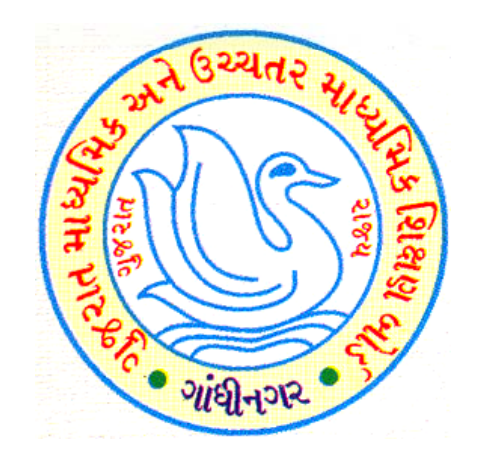

## ગુજરાત માધ્યમિક અને ઉચ્ચતર માધ્યમિક શિક્ષણ બોર્ડ

## લોગીન પ્રિક્રયા

**Mnternal & School** Level subjects mark capturing For SSC 2019 Examination

Note: Recommended Browsers for this application are Mozilla Firefox and Internet Explorer Version 8 to 11.

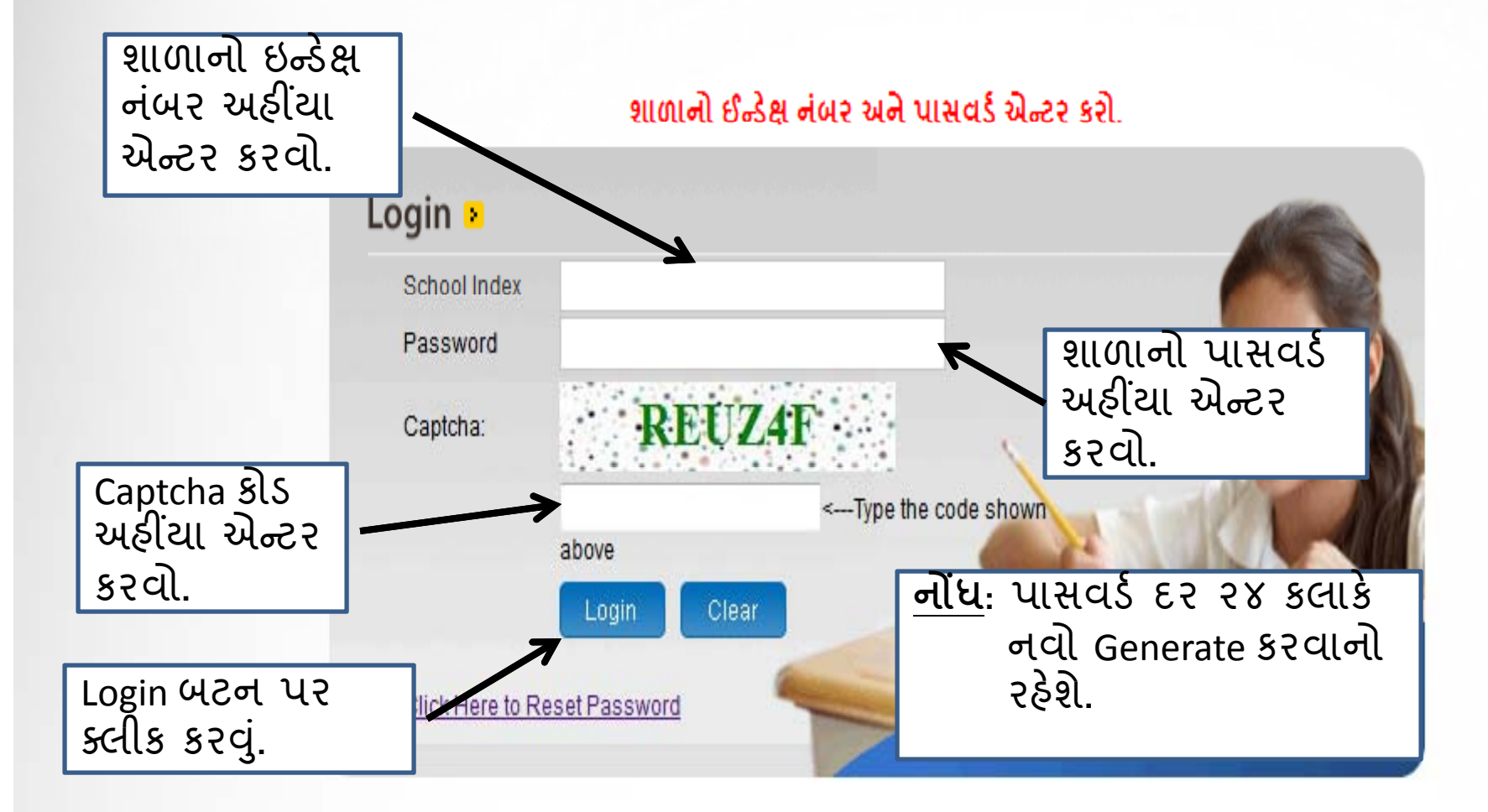

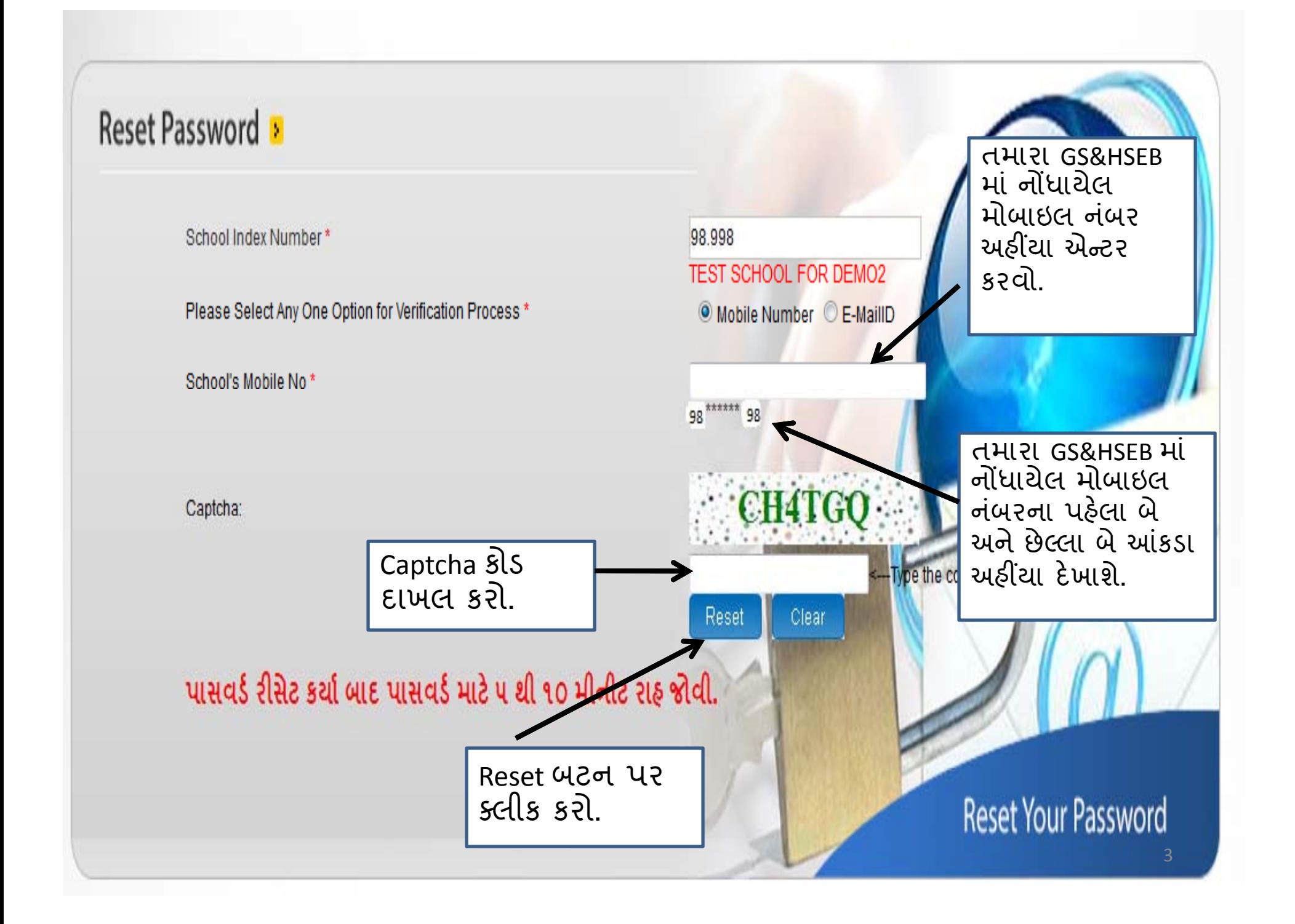

શાળાનો પાસવર્ડ રીસેટ (Reset) કરવા માટે શાળાનો ઈન્ડેક્ષ નંબર અને (સ્કૂલ રજીસ્ટ્રેશન પ્રમાણેનો) મોબાઈલ નંબર અથવા ઈ-મેલ આઈડી એન્ટર કરી રીસેટ (Reset) બટન પર ક્લિક કરવાથી આપના મોબાઈલ (અથવા ઈ-મેલ) પર પાસવર્ડ મેળવી શકશો

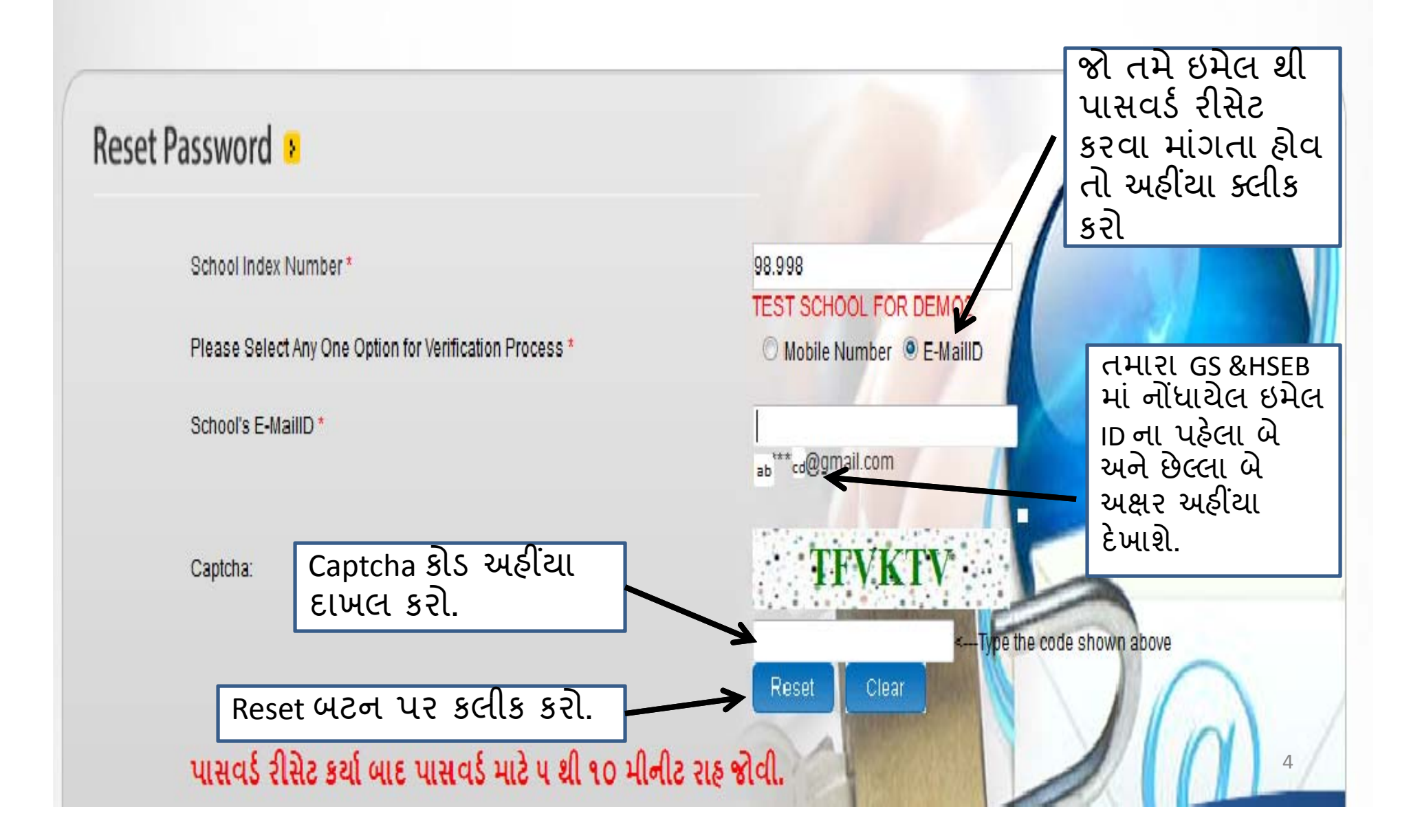